# Package 'htmlTable'

January 4, 2022

<span id="page-0-0"></span>Version 2.4.0

Title Advanced Tables for Markdown/HTML

Maintainer Max Gordon <max@gforge.se>

Description Tables with state-of-the-art layout elements such as row spanners, column spanners, table spanners, zebra striping, and more. While allowing advanced layout, the underlying css-structure is simple in order to maximize compatibility with common word processors. The package also contains a few text formatting functions that help outputting text compatible with HTML/LaTeX.

License GPL  $(>= 3)$ 

URL <https://gforge.se/packages/>

#### BugReports <https://github.com/gforge/htmlTable/issues>

# Biarch yes

- **Imports** stringr, knitr  $(>= 1.6)$ , magrittr  $(>= 1.5)$ , methods, checkmate, htmlwidgets, htmltools, rstudioapi (>= 0.6)
- Suggests testthat, XML, xml2, Hmisc, reshape, rmarkdown, chron, lubridate, tibble, purrr, tidyselect, glue, rlang, tidyr (>= 0.7.2), dplyr  $(>= 0.7.4)$

Encoding UTF-8

- NeedsCompilation no
- VignetteBuilder knitr

RoxygenNote 7.1.2

Author Max Gordon [aut, cre], Stephen Gragg [aut], Peter Konings [aut]

Repository CRAN

Date/Publication 2022-01-04 21:20:02 UTC

# <span id="page-1-0"></span>R topics documented:

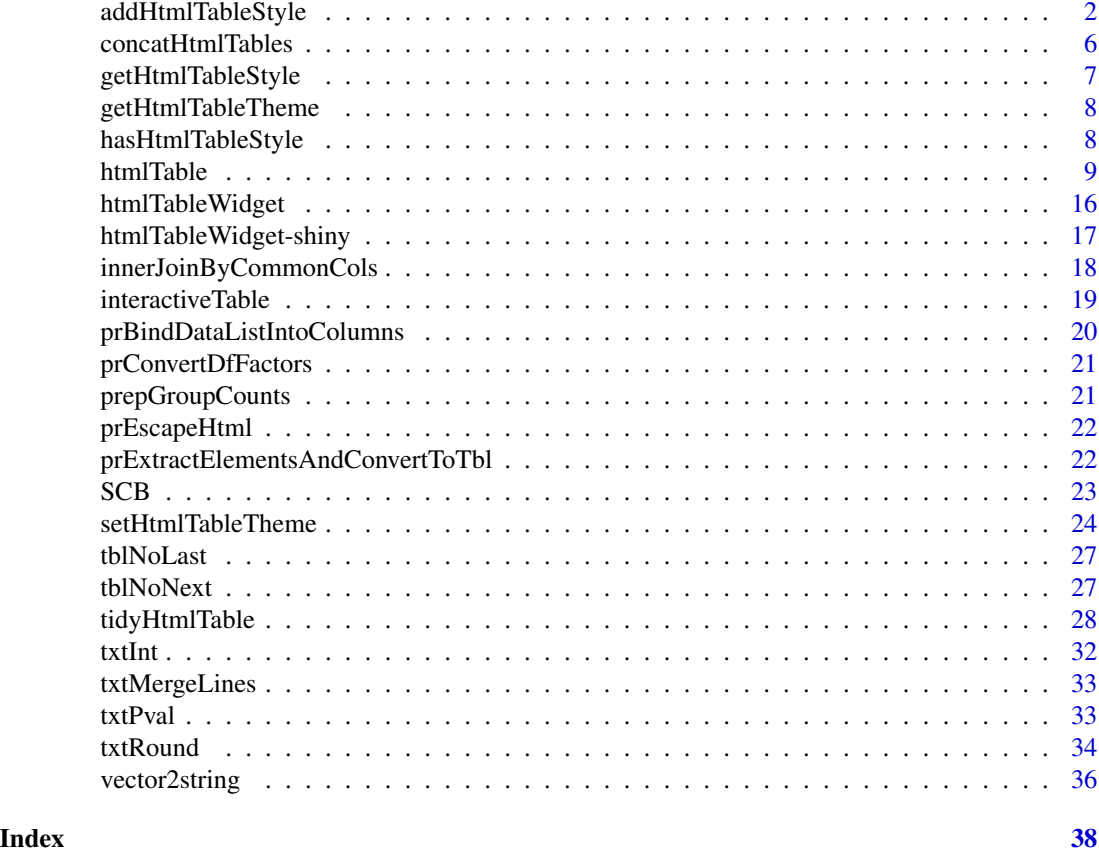

<span id="page-1-1"></span>addHtmlTableStyle *Add/set css and other style options*

# Description

This function is a preprocessing step before applying the [htmlTable\(\)](#page-8-1) function. You use this to style your tables with HTML cascading style sheet features.

#### Usage

```
addHtmlTableStyle(
 x,
 align = NULL,
 align.header = NULL,
 align.cgroup = NULL,
 css.rgroup = NULL,
 css.rgroup.sep = NULL,
 css.tspanner = NULL,
```

```
css.tspanner.sep = NULL,
 css.total = NULL,
 \text{css.cell} = \text{NULL},
 css.cgroup = NULL,
  css.header = NULL,
  css.header.border_bottom = NULL,
  css.class = NULL,
  css.table = NULL,
 pos.rowlabel = NULL,
 pos.caption = NULL,
  col.rgroup = NULL,
  col.columns = NULL,
  padding.rgroup = NULL,
 padding.tspanner = NULL,
  spacer.celltype = NULL,
  spacer.css.cgroup.bottom.border = NULL,
  spacer.css = NULL,
  spacer.content = NULL
\mathcal{L}appendHtmlTableStyle(
  x,
 align = NULL,
  align.header = NULL,
  align.cgroup = NULL,
 css.rgroup = NULL,
  css.rgroup.sep = NULL,
  css.tspanner = NULL,
  css.tspanner.sep = NULL,
 css.total = NULL,
  \text{css}.\text{cell} = \text{NULL},
 css.cgroup = NULL,
 css.header = NULL,
  css.header.border_bottom = NULL,
  css.class = NULL,
  css.table = NULL,
 pos.rowlabel = NULL,
 pos.caption = NULL,
  col.rgroup = NULL,
  col.columns = NULL,
 padding.rgroup = NULL,
 padding.tspanner = NULL,
  spacer.celltype = NULL,
  spacer.css.cgroup.bottom.border = NULL,
  spacer.css = NULL,
  spacer.content = NULL
)
```
# <span id="page-3-0"></span>Arguments

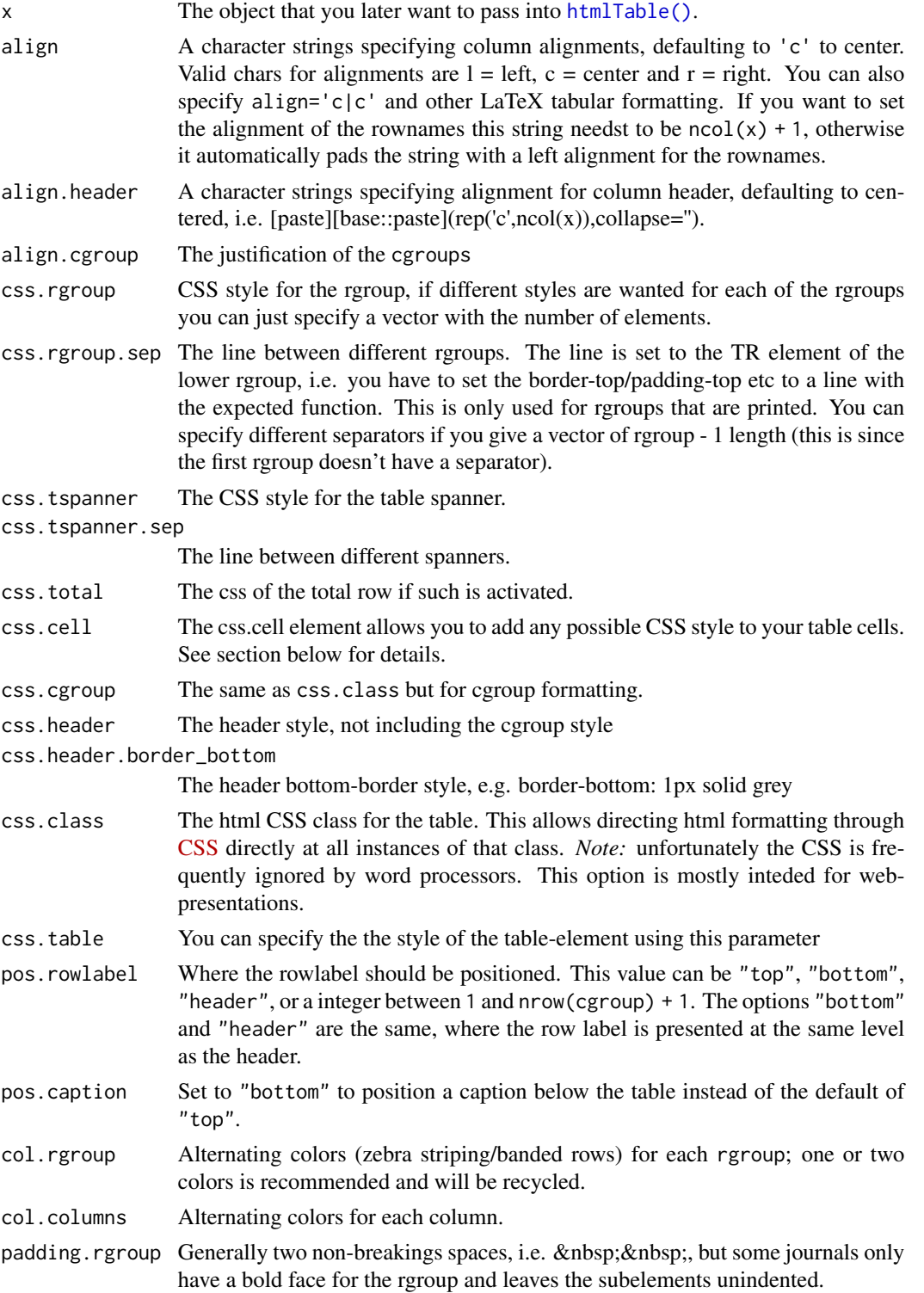

<span id="page-4-0"></span>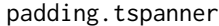

The table spanner is usually without padding but you may specify padding similar to padding. rgroup and it will be added to all elements, including the rgroup elements. This allows for a 3-level hierarchy if needed.

#### spacer.celltype

When using cgroup the table headers are separated through a empty HTML cell that is by default filled with (no-breaking-space) that prevents the cell from collapsing. The purpose of this is to prevent the headers underline to bleed into one as the underline is for the entire cell. You can alter this behavior by changing this option, valid options are single\_empty, skip, double\_cell. The single\_empty is the default, the skip lets the header bleed into one and skips entirely, double\_cell is for having two cells so that a vertical border ends up centered (specified using the align option). The arguments are matched internally using [base::match.arg](#page-0-0) so you can specify only a part of the name, e.g. "sk" will match "skip".

spacer.css.cgroup.bottom.border

Defaults to none and used for separating cgroup headers. Due to a browser bug this is sometimes ignored and you may therefore need to set this to 1px solid white to enforce a white border.

- spacer.css If you want the spacer cells to share settings you can set it here
- spacer.content Defaults to as this guarantees that the cell is not collapsed and is highly compatible when copy-pasting to word processors.

#### Details

The function stores the current theme (see [setHtmlTableTheme\(\)](#page-23-1)) + custom styles to the provided object as an [base::attributes\(\)](#page-0-0). It is stored under the element htmlTable.style in the form of a list object.

# Value

x with the style added as an attribute that the htmlTable then can use for formatting.

#### The css.cell argument

The css.cell parameter allows you to add any possible CSS style to your table cells. css.cell can be either a vector or a matrix.

If css.cell is a *vector*, it's assumed that the styles should be repeated throughout the rows (that is, each element in css.cell specifies the style for a whole column of 'x').

In the case of css.cell being a *matrix* of the same size of the x argument, each element of x gets the style from the corresponding element in css.cell. Additionally, the number of rows of css.cell can be nrow(x) + 1 so the first row of of css.cell specifies the style for the header of x; also the number of columns of css.cell can be  $ncol(x) + 1$  to include the specification of style for row names of x.

Note that the text-align CSS field in the css.cell argument will be overriden by the align argument.

Excel has a specific css-style, mso-number-format that can be used for improving the copy-paste functionality. E.g. the style could be written as:  $\text{css_matrix} < \text{matrix}$  (data = "mso-numberformat:\"\\@\"", nrow = nrow(df), ncol = ncol(df))

# See Also

Other htmlTableStyle: [hasHtmlTableStyle\(](#page-7-1))

#### Examples

```
library(magrittr)
matrix(1:4, ncol = 2) %>%
  addHtmlTableStyle(align = "c", css.cell = "background-color: orange;") %>%
  htmlTable(caption = "A simple style example")
```
concatHtmlTables *Function for concatenating* [htmlTable\(\)](#page-8-1)*s*

# Description

Function for concatenating [htmlTable\(\)](#page-8-1)s

# Usage

```
concatHtmlTables(tables, headers = NULL)
```
# Arguments

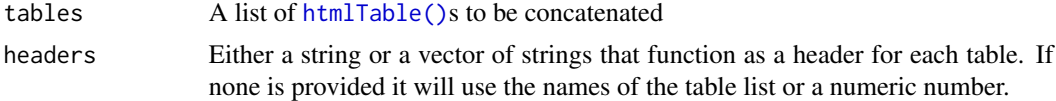

# Value

[htmlTable\(\)](#page-8-1) class object

# Examples

```
library(magrittr)
```

```
# Basic example
tables <- list()
output <- matrix(1:4,
                 ncol = 2,
                 dimnames = list(list("Row 1", "Row 2"),
                                 list("Column 1", "Column 2")))
tables[["Simple table"]] <- htmlTable(output)
```
<span id="page-5-0"></span>

```
# An advanced output
output \leq matrix(ncol = 6, nrow = 8)
for (nr in 1:nrow(output)) {
  for (nc in 1:ncol(output)) {
    output[nr, nc] <-
      paste0(nr, ":", nc)
  }
}
tables[["Fancy table"]] <- output %>%
  addHtmlTableStyle(align = "r",
                    col.columes = c(rep("none", 2),rep("#F5FBFF", 4)),
                    col.rgroup = c("none", "#F7F7F7"),
                    css.cell = "padding-left: .5em; padding-right: .2em;") %>%
  htmlTable(header = paste(c("1st", "2nd",
                              "3rd", "4th",
                              "5th", "6th"),
                            "\mathsf{hdr}"),
            rnames = paste(c("1st", "2nd",
                             "3rd",
                             paste0(4:8, "th")),
                           "row"),
            rgroup = paste("Group", LETTERS[1:3]),
            n.rgroup = c(2, 4, nrow(output) - 6),cgroup = rbind(c("", "Column spanners", NA),
                           c("", "Cgroup 1", "Cgroup 2†")),
            n.cgroup = rbind(c(1, 2, NA)),c(2,2,2),
            caption = "Basic table with both column spanners (groups) and row groups",
            tfoot = "† A table footer commment",
            cspan.rgroup = 2)
```
concatHtmlTables(tables)

getHtmlTableStyle *Get style options for object*

#### Description

A wrap around the [base::attr\(\)](#page-0-0) that retrieves the style attribute used by [htmlTable\(\)](#page-8-1) (htmlTable.style).

## Usage

```
getHtmlTableStyle(x)
```
#### Arguments

x The object intended for [htmlTable\(\)](#page-8-1).

# <span id="page-7-0"></span>Value

A list if the attribute exists, otherwise NULL

# Examples

```
library(magrittr)
```

```
mx \leq -\text{matrix}(1:4, \text{ncol} = 2)colnames(mx) <- LETTERS[1:2]
mx %>%
  addHtmlTableStyle(align = "l|r") %>%
  getHtmlTableStyle()
```
getHtmlTableTheme *Retrieve the* [htmlTable\(\)](#page-8-1) *theme list*

# Description

A wrapper for a [getOption\("htmlTable.theme"\)\(\)](#page-0-0) call that returns the standard theme unless one is set.

# Usage

```
getHtmlTableTheme()
```
#### Value

list with the styles to be applied to the table

# Examples

getHtmlTableTheme()

<span id="page-7-1"></span>hasHtmlTableStyle *Check if object has a style set to it*

# Description

If the attribute htmlTable.style is set it will check if the style\_name exists and return a logical.

#### Usage

```
hasHtmlTableStyle(x, style_name)
```
#### <span id="page-8-0"></span>htmlTable 9

#### Arguments

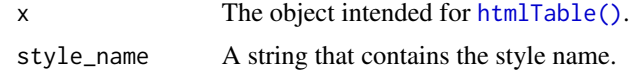

# Value

logical TRUE if the attribute and style is not NULL

#### See Also

Other htmlTableStyle: [addHtmlTableStyle\(](#page-1-1))

#### Examples

library(magrittr)

```
mx \le matrix(1:4, ncol = 2)
colnames(mx) <- LETTERS[1:2]
mx %>%
  addHtmlTableStyle(align = "l|r") %>%
  hasHtmlTableStyle("align")
```
<span id="page-8-1"></span>

htmlTable *Output an HTML table*

#### Description

This is a function for outputting a more advanced tables using HTML. The core philosophy is to bring column and row groups into the table and allow for a dense representation of complex tables. The HTML-output is designed for maximum compatibility with copy-paste functionality into wordprocessors. For adding styles, see [addHtmlTableStyle\(\)](#page-1-1) and themes [setHtmlTableTheme\(\)](#page-23-1). *Note:* If you are using *tidyverse* and *dplyr* you may want to check out *[tidyHtmlTable\(\)](#page-27-1)* that automates many of the arguments that htmlTable requires.

# Usage

```
htmlTable(
  x,
  header = NULL,rnames = NULL,
  rowlabel = NULL,
  caption = NULL,
  tfoot = NULL,
  label = NULL,
  rgroup = NULL,n.rgroup = NULL,
  cgroup = NULL,
```

```
n.cgroup = NULL,
  tspanner = NULL,
  n.tspanner = NULL,
  total = NULL,ctable = TRUE,
  compatibility = getOption("htmlTableCompat", "LibreOffice"),
  cspan.rgroup = "all",
  escape.html = FALSE,
  ...
)
## Default S3 method:
htmlTable(
 x,
 header = NULL,
  rnames = NULL,
  rowlabel = NULL,
  caption = NULL,
  tfoot = NULL,
  label = NULL,
  rgroup = NULL,
  n.rgroup = NULL,
  cgroup = NULL,
  n.cgroup = NULL,
  tspanner = NULL,
  n.tspanner = NULL,
  total = NULL,ctable = TRUE,
  compatibility = getOption("htmlTableCompat", "LibreOffice"),
  cspan.rgroup = "all",
  escape.html = FALSE,
  ...
\mathcal{L}## S3 method for class 'htmlTable'
knit_print(x, \ldots)## S3 method for class 'htmlTable'
print(x, useViewer, ...)
```
# Arguments

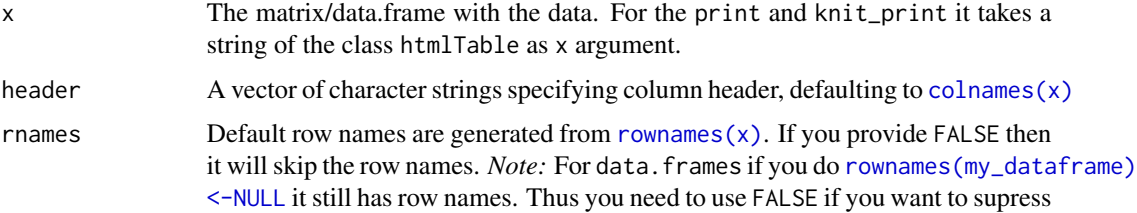

<span id="page-9-0"></span>

<span id="page-10-0"></span>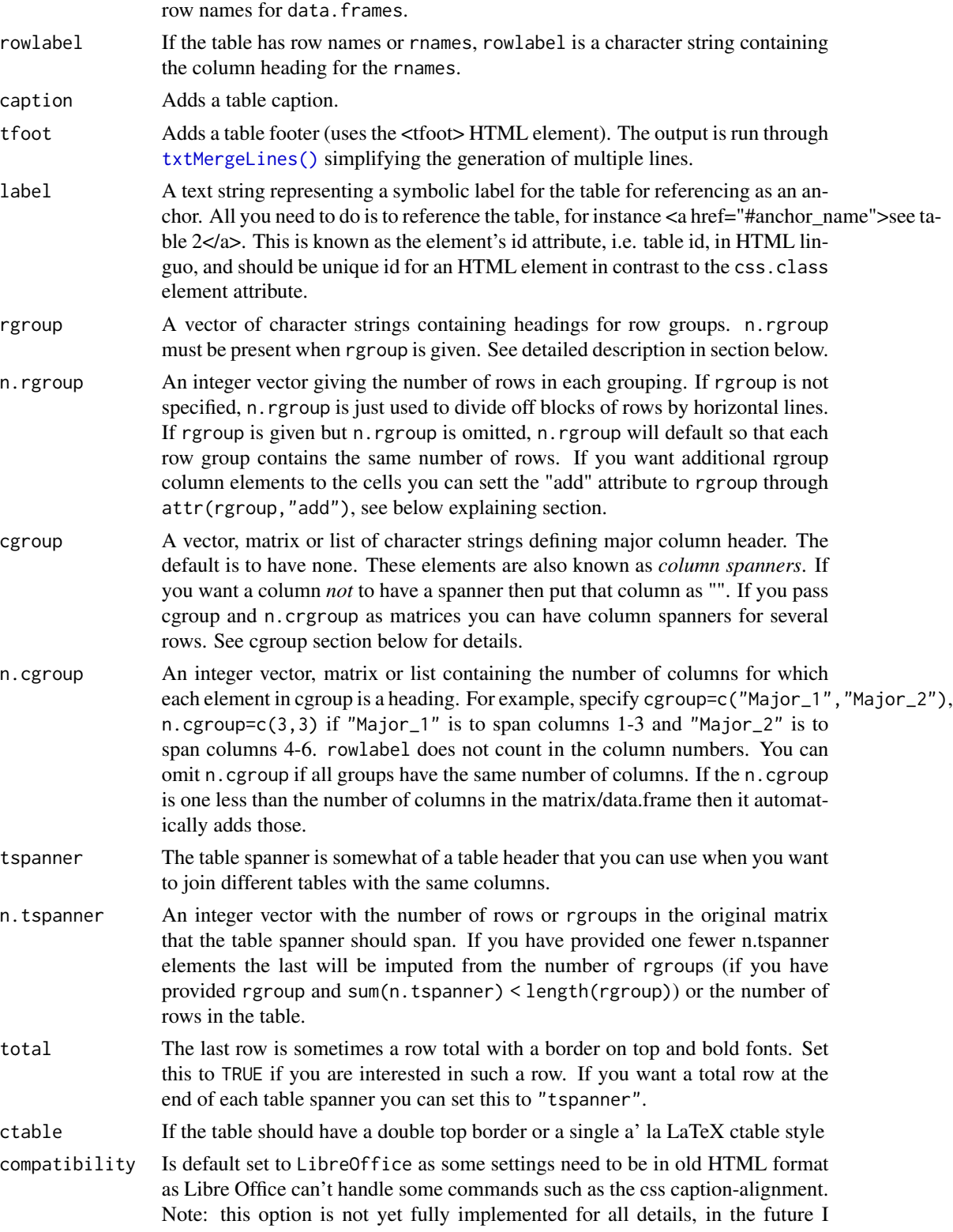

<span id="page-11-0"></span>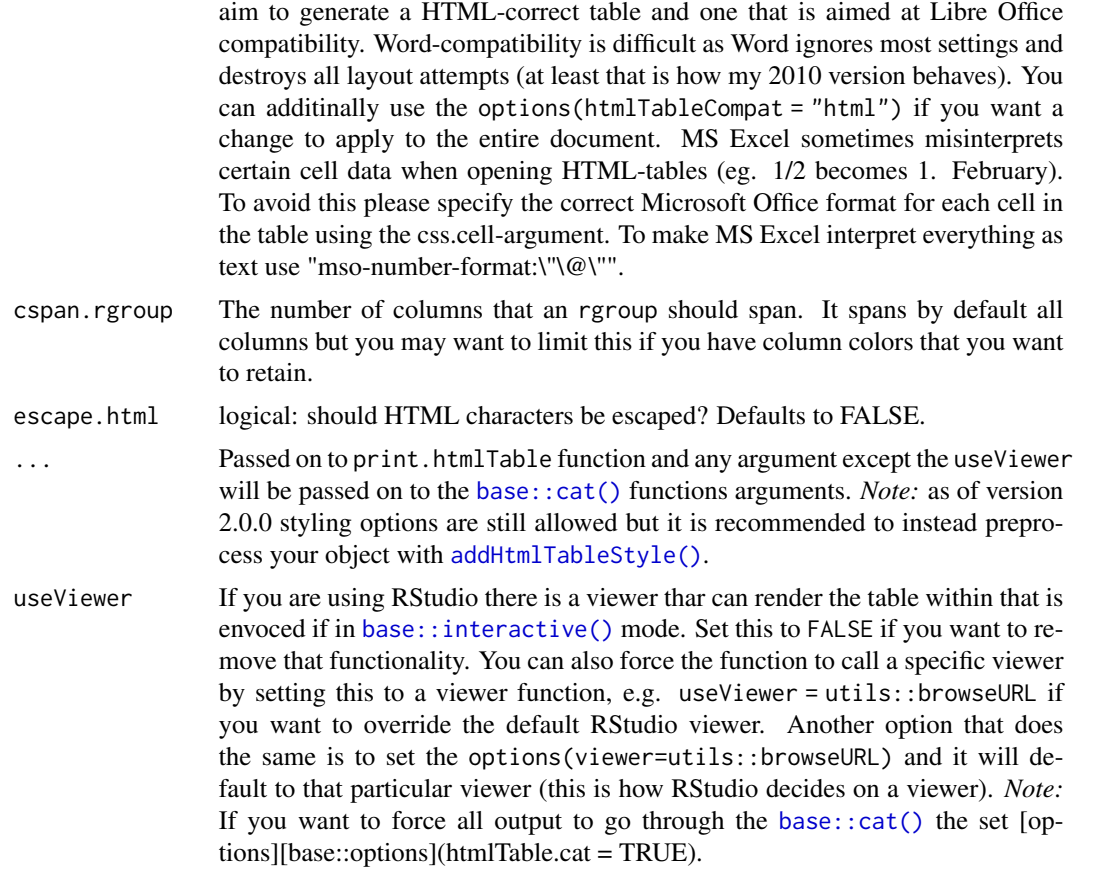

# Value

string Returns a string of class htmlTable

# Multiple rows of column spanners cgroup

If you want to have a column spanner in multiple levels you can set the cgroup and n.cgroup arguments to a matrix or list.

If the different levels have different number of elements and you have provided a *matrix* you need to set the ones that lack elements to NA. For instance cgroup = rbind(c("first", "second",NA),c("a","b","c")). And the corresponding n.cgroup would be n.cgroup = rbind(c(1,2,NA),c(2,1,2)). for a table consisting of 5 columns. The "first" spans the first two columns, the "second" spans the last three columns, "a" spans the first two, "b" the middle column, and "c" the last two columns.

It is recommended to use list as you will not have to bother with the NA.

If you want leave a cgroup empty then simply provide "" as the cgroup.

#### The rgroup argument

The rgroup allows you to smoothly group rows. Each row within a group receives an indention of two blank spaces and are grouped with their corresponding rgroup element. The sum(n.rgroup)

#### <span id="page-12-0"></span>htmlTable 13

should always be equal or less than the matrix rows. If less then it will pad the remaining rows with either an empty rgroup, i.e. an "" or if the rgroup is one longer than the n. rgroup the last n. rgroup element will be calculated through  $nrow(x)$  -sum(n. rgroup) in order to make the table generating smoother.

#### The add attribute to rgroup

You can now have an additional element at the rgroup level by specifying the attr(rgroup, 'add'). The value can either be a vector, a list, or a matrix. See vignette("general", package = "htmlTable") for examples.

- A vector of either equal number of rgroups to the number of rgroups that aren't empty, i.e. rgroup[rgroup != ""]. Or a named vector where the name must correspond to either an rgroup or to an rgroup number.
- A list that has exactly the same requirements as the vector. In addition to the previous we can also have a list with column numbers within as names within the list.
- A matrix with the dimension nrow(x) x ncol(x) or nrow(x) x 1 where the latter is equivalent to a named vector. If you have rownames these will resolve similarly to the names to the list/vector arguments. The same thing applies to colnames.

#### Important knitr-note

This function will only work with knitr outputting *HTML*, i.e. markdown mode. As the function returns raw HTML-code the compatibility with non-HTML formatting is limited, even with [pandoc.](https://pandoc.org/)

Thanks to the the [knitr::knit\\_print\(\)](#page-0-0) and the [knitr::asis\\_output\(\)](#page-0-0) the results='asis' is *no longer needed* except within for-loops. If you have a knitr-chunk with a for loop and use print() to produce raw HTML you must set the chunk option results='asis'. *Note*: the printfunction relies on the [base::interactive\(\)](#page-0-0) function for determining if the output should be sent to a browser or to the terminal. In vignettes and other directly knitted documents you may need to either set useViewer = FALSE alternatively set options(htmlTable.cat = TRUE).

#### RStudio's notebook

RStudio has an interactive notebook that allows output directly into the document. In order for the output to be properly formatted it needs to have the class of html. The htmlTable tries to identify if the environment is a notebook document (uses the **rstudioapi** and identifies if its a file with and Rmd file ending or if there is an element with html\_notebook). If you don't want this behavior you can remove it using the options(htmlTable.skip\_notebook = TRUE).

#### Table counter

If you set the option table\_counter you will get a Table 1,2,3 etc before each table, just set options(table\_counter=TRUE). If you set it to a number then that number will correspond to the start of the table\_counter. The table\_counter option will also contain the number of the last table, this can be useful when referencing it in text. By setting the option options (table\_counter\_str = "<br/>b>Table %s: </b>") you can manipulate the counter table text that is added prior to the actual caption. Note, you should use the [sprintf\(\)](#page-0-0) %s instead of %d as the software converts all numbers to characters for compatibility reasons. If you set options(table\_counter\_roman = TRUE) then the table counter will use Roman numerals instead of Arabic.

#### Empty data frames

An empty data frame will result in a warning and output an empty table, provided that rgroup and n.rgroup are not specified. All other row layout options will be ignored.

#### **Options**

There are multiple options that can be set, here is a set of the perhaps most used

- table\_counter logical activates a counter for each table
- table\_counter\_roman logical if true the counter is in Roman numbers, i.e. I, II, III, IV...
- table\_counter\_str string the string used for generating the table counter text
- useViewer logical if viewer should be used fro printing the table
- htmlTable.cat logical if the output should be directly sent to cat()
- htmlTable.skip\_notebook logical skips the logic for detecting notebook
- htmlTable.pretty\_indentation logical there was some issues in previous Pandoc versions where HTML indentation caused everything to be interpreted as code. This seems to be fixed and if you want to look at the raw HTML code it is nice to have this set to TRUE so that the tags and elements are properly indented.
- htmlTableCompat string see parameter description

#### **Other**

*Copy-pasting:* As you copy-paste results into Word you need to keep the original formatting. Either right click and choose that paste option or click on the icon appearing after a paste. Currently the following compatibilities have been tested with MS Word 2016:

- Internet Explorer (v. 11.20.10586.0) Works perfectly when copy-pasting into Word
- RStudio (v. 0.99.448) Works perfectly when copy-pasting into Word. *Note:* can have issues with multi-line cgroups - see [bug](https://bugs.chromium.org/p/chromium/issues/detail?id=305130)
- Chrome (v. 47.0.2526.106) Works perfectly when copy-pasting into Word. *Note:* can have issues with multi-line cgroups - see [bug](https://bugs.chromium.org/p/chromium/issues/detail?id=305130)
- Firefox (v. 43.0.3) Works poorly looses font-styling, lines and general feel
- Edge (v. 25.10586.0.0) Works poorly looses lines and general feel

*Direct word processor opening:* Opening directly in Libre Office or Word is no longer recommended. You get much prettier results using the cut-and-paste option.

*Google docs*: Copy-paste directly into a Google docs document is handled rather well. This seems to work especially well when the paste comes directly from a Chrome browser.

*Note* that when using complex cgroup alignments with multiple levels not every browser is able to handle this. For instance the RStudio webkit browser seems to have issues with this and a [bug has](https://bugs.chromium.org/p/chromium/issues/detail?id=305130) [been filed.](https://bugs.chromium.org/p/chromium/issues/detail?id=305130)

As the table uses HTML for rendering you need to be aware of that headers, row names, and cell values should try respect this for optimal display. Browsers try to compensate and frequently the tables still turn out fine but it is not advised. Most importantly you should try to use & lt; instead of < and &gt; instead of >. You can find a complete list of HTML characters [here.](https://ascii.cl/htmlcodes.htm)

#### <span id="page-14-0"></span>htmlTable 15

Lastly, I want to mention that function was inspired by the  $Hmisc$ : latex() that can be an excellent alternative if you wish to switch to PDF-output. For the sibling function [tidyHtmlTable\(\)](#page-27-1) you can directly switch between the two using the table\_fn argument.

# See Also

[addHtmlTableStyle\(\)](#page-1-1), [setHtmlTableTheme\(\)](#page-23-1), [tidyHtmlTable\(\)](#page-27-1). [txtMergeLines\(\)](#page-32-1), [Hmisc::latex\(\)](#page-0-0) Other table functions: [tblNoLast\(](#page-26-1)), [tblNoNext\(](#page-26-2))

# Examples

```
library(magrittr)
# Basic example
output <- matrix(1:4,
                 ncol = 2.
                 dimnames = list(list("Row 1", "Row 2"),
                                 list("Column 1", "Column 2")))
htmlTable(output)
invisible(readline(prompt = "Press [enter] to continue"))
# An advanced output
output \leq matrix(ncol = 6, nrow = 8)
for (nr in 1:nrow(output)) {
 for (nc in 1:ncol(output)) {
   output[nr, nc] <-
     paste0(nr, ":", nc)
 }
}
output %>% addHtmlTableStyle(align = "r",
                             col.columns = c(rep("none", 2),
                                             rep("#F5FBFF", 4)),
                             col.rgroup = c("none", "#F7F7F7"),
                             css.cell = "padding-left: .5em; padding-right: .2em;") %>%
 htmlTable(header = paste(c("1st", "2nd",
                              "3rd", "4th",
                              "5th", "6th"),
                            "\mathsf{hdr}"),
            rnames = paste(c("1st", "2nd","3rd",
                             paste0(4:8, "th")),
                           "row"),
            rgroup = paste("Group", LETTERS[1:3]),
            n.rgroup = c(2, 4, nrow(output) - 6),
            cgroup = rbind(c("", "Column spanners", NA),
                           c("", "Cgroup 1", "Cgroup 2†")),
            n.cgroup = rbind(c(1, 2, NA)),c(2,2,2),
            caption = "Basic table with both column spanners (groups) and row groups",
            tfoot = "dagger; A table footer commment",
```

```
cspan.rgroup = 2)
invisible(readline(prompt = "Press [enter] to continue"))
# An advanced empty table
suppressWarnings({
 matrix(ncol = 6,nrow = 0) %>%
    addHtmlTableStyle(col.columns = c(rep("none", 2),
                                      rep("#F5FBFF", 4)),
                      col.rgroup = c("none", "#F7F7F7"),css.cell = "padding-left: .5em; padding-right: .2em;") %>%
   htmlTable(align = "r",
             header = pastec("1st", "2nd")"3rd", "4th",
                                "5th", "6th"),
                              "hdr"),
              cgroup = rbind(c("", "Column spanners", NA),
                             c("", "Cgroup 1", "Cgroup 2†")),
              n.cgroup = rbind(c(1, 2, NA)),c(2,2,2),
         caption = "Basic empty table with column spanners (groups) and ignored row colors",
              tfoot = "dagger; A table footer comment",cspan.rgroup = 2)
})
invisible(readline(prompt = "Press [enter] to continue"))
# An example of how to use the css.cell for header styling
simple_output \leq matrix(1:4, ncol = 2)
simple_output %>%
 addHtmlTableStyle(css.cell = rbind(rep("background: lightgrey; font-size: 2em;",
                                         times = ncol(simple_output)),
                                     matrix("",
                                            ncol = ncol(simple_output),
                                            nrow = nrow(simple_output)))) %>%
 htmlTable(header = LETTERS[1:2])
invisible(readline(prompt = "Press [enter] to continue"))
# See vignette("tables", package = "htmlTable")
# for more examples, also check out tidyHtmlTable() that manages
```
# the group arguments for you through tidy-select syntax

<span id="page-15-1"></span>htmlTableWidget *htmlTable with pagination widget*

#### Description

This widget renders a table with pagination into an htmlwidget

# <span id="page-16-0"></span>htmlTableWidget-shiny 17

# Usage

```
htmlTableWidget(
  x,
 number_of_entries = c(10, 25, 100),width = NULL,
 height = NULL,elementId = NULL,...
\mathcal{L}
```
# Arguments

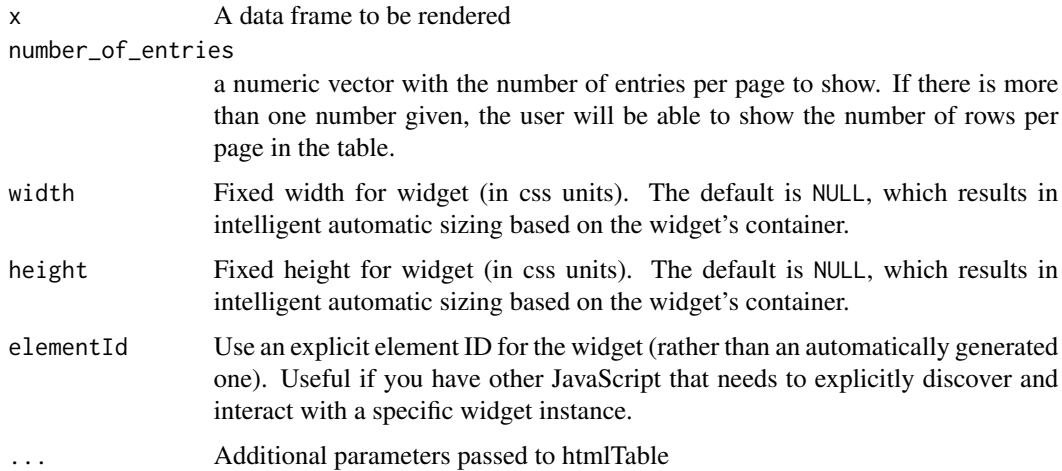

# Value

an htmlwidget showing the paginated table

htmlTableWidget-shiny *Shiny bindings for htmlTableWidget*

# Description

Output and render functions for using htmlTableWidget within Shiny applications and interactive Rmd documents.

# Usage

```
htmlTableWidgetOutput(outputId, width = "100%", height = "400px")
renderHtmlTableWidget(expr, env = parent.frame(), quoted = FALSE)
```
# <span id="page-17-0"></span>Arguments

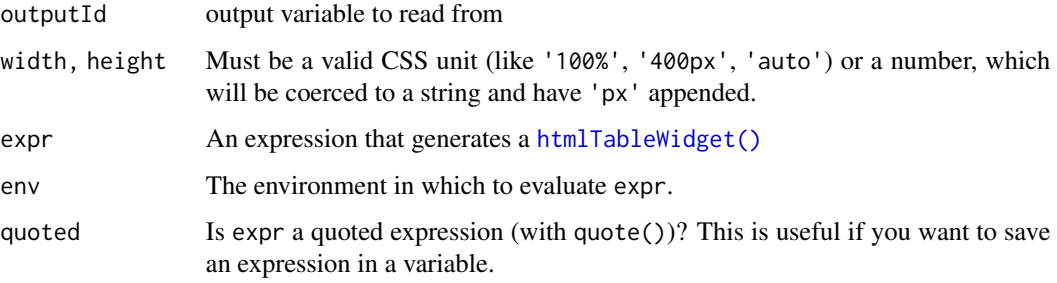

# Examples

```
## Not run:
# In the UI:
htmlTableWidgetOutput("mywidget")
# In the server:
renderHtmlTableWidget({
  htmlTableWidget(iris)
})
## End(Not run)
```
innerJoinByCommonCols *A simple function for joining two tables by their intersected columns*

# Description

A simple function for joining two tables by their intersected columns

# Usage

```
innerJoinByCommonCols(x, y)
```
# Arguments

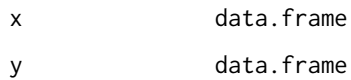

# Value

data.frame

<span id="page-18-0"></span>interactiveTable *An interactive table that allows you to limit the size of boxes*

# Description

This function wraps the htmlTable and adds JavaScript code for toggling the amount of text shown in any particular cell.

#### Usage

```
interactiveTable(
  x,
  ...,
  txt.maxlen = 20,
 button = getOption("htmlTable.interactiveTable.button", default = FALSE),
 minimized.columns,
  js.scripts = c()
\mathcal{L}## S3 method for class 'htmlTable'
interactiveTable(
  tbl,
  txt.maxlen = 20,
  button = getOption("htmlTable.interactiveTable.button", default = FALSE),
 minimized.columns = NULL,
  js.scripts = c()\lambda## S3 method for class 'interactiveTable'
knit_print(x, \ldots)## S3 method for class 'interactiveTable'
print(x, useViewer, ...)
```
# Arguments

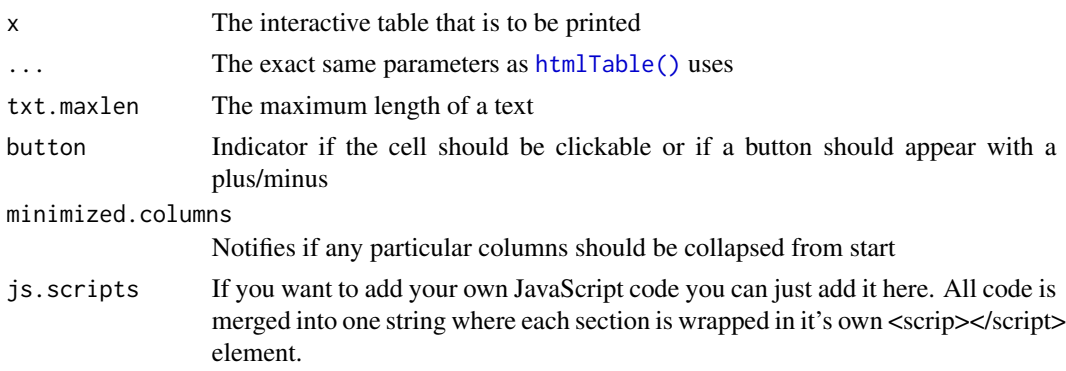

<span id="page-19-0"></span>tbl An htmlTable object can be directly passed into the function

useViewer If you are using RStudio there is a viewer thar can render the table within that is envoced if in [base::interactive\(\)](#page-0-0) mode. Set this to FALSE if you want to remove that functionality. You can also force the function to call a specific viewer by setting this to a viewer function, e.g. useViewer = utils::browseURL if you want to override the default RStudio viewer. Another option that does the same is to set the options(viewer=utils::browseURL) and it will default to that particular viewer (this is how RStudio decides on a viewer). *Note:* If you want to force all output to go through the base:: $cat()$  the set [options][base::options](htmlTable.cat = TRUE).

#### Value

An htmlTable with a javascript attribute containing the code that is then printed

#### Examples

```
library(magrittr)
# A simple output
long_txt <- "Lorem ipsum dolor sit amet, consectetur adipiscing elit,
sed do eiusmod tempor incididunt ut labore et dolore magna aliqua.
Ut enim ad minim veniam, quis nostrud exercitation ullamco laboris nisi
ut aliquip ex ea commodo consequat. Duis aute irure dolor in reprehenderit
in voluptate velit esse cillum dolore eu fugiat nulla pariatur. Excepteur
sint occaecat cupidatat non proident, sunt in culpa qui officia deserunt
mollit anim id est laborum"
short_txt <- gsub("(^c[^c.]+).*", "\\1", long.txt)cbind(rep(short_txt, 2),
     rep(long_txt, 2)) %>%
 addHtmlTableStyle(col.rgroup = c("#FFF", "#EEF")) %>%
 interactiveTable(minimized.columns = ncol(.),
                  header = c("Short", "Long"),
                   rnames = c("First", "Second"))
```
prBindDataListIntoColumns

*Merge columns into a tibble*

#### Description

Almost the same as  $t_{\text{libble}}:t_{\text{libble}}()$  but it solves the issue with some of the arguments being columns and some just being vectors.

#### Usage

prBindDataListIntoColumns(dataList)

# <span id="page-20-0"></span>prConvertDfFactors 21

# Arguments

dataList list with the columns/data.frames

# Value

data.frame object

prConvertDfFactors *Convert all factors to characters to print them as they expected*

# Description

Convert all factors to characters to print them as they expected

# Usage

```
prConvertDfFactors(x)
```
# Arguments

x The matrix/data.frame with the data. For the print and knit\_print it takes a string of the class htmlTable as x argument.

#### Value

The data frame with factors as characters

prepGroupCounts *Retrieves counts for rgroup, cgroup, & tspanner arguments*

# Description

This function is a wrapper to base:  $rle()$  that does exactly this but is a little too picky about input values.

# Usage

prepGroupCounts(x)

# Arguments

x The vector to process

# Value

list(n = rle\$lengths,names = rle\$values)

# Examples

```
prepGroupCounts(c(1:3, 3:1))
```
prEscapeHtml *Remove html entities from table*

# Description

Removes the htmlEntities from table input data. Note that this also replaces \$ signs in order to remove the MathJax issue.

# Usage

prEscapeHtml(x)

# Arguments

x The matrix/data.frame with the data. For the print and knit\_print it takes a string of the class htmlTable as x argument.

# Value

x without the html entities

# See Also

Other hidden helper functions for htmlTable: [prAddCells\(](#page-0-0)), [prAddEmptySpacerCell\(](#page-0-0)), [prAddSemicolon2StrEnd\(](#page-0-0)), [prGetCgroupHeader\(](#page-0-0)), [prGetRowlabelPos\(](#page-0-0)), [prGetStyle\(](#page-0-0)), [prPrepInputMatrixDimensions\(](#page-0-0)), [prPrepareAlign\(](#page-0-0)), [prPrepareCgroup\(](#page-0-0)), [prTblNo\(](#page-0-0))

```
prExtractElementsAndConvertToTbl
```
*Extract the elements and generate a table with unique elements*

# Description

Extract the elements and generate a table with unique elements

# Usage

```
prExtractElementsAndConvertToTbl(x, elements)
```
#### Arguments

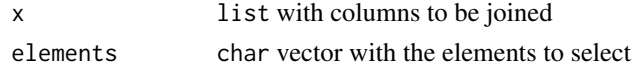

<span id="page-21-0"></span>

#### <span id="page-22-0"></span>Description

For the vignettes there is a dataset downloaded by using the get\_pxweb\_data() call. The data is from SCB [\(Statistics Sweden\)](https://scb.se/) and downloaded using the [pxweb package:](https://github.com/rOpenGov/pxweb)

#### Author(s)

Max Gordon <max@gforge.se>

#### References

<https://scb.se>

# Examples

```
## Not run:
# The data was generated through downloading via the API
library(pxweb)
# Get the last 15 years of data (the data always lags 1 year)
current_year <- as.integer(format(Sys.Date(), "%Y")) -1
SCB <- get_pxweb_data(
 url = "http://api.scb.se/OV0104/v1/doris/en/ssd/BE/BE0101/BE0101B/BefolkningMedelAlder",
 dims = list(Region = c('00', '01', '03', '25'),
              Kon = c('1', '2'),ContentsCode = c('BE0101G9'),
              Tid = (current_year-14):current_year),
  clean = TRUE)
# Some cleaning was needed before use
SCB$region <- factor(substring(as.character(SCB$region), 4))
Swe_ltrs \leq c("å" = "å",
               "^{\text{A}}" = "&\text{Aring};","ä" = "&sum1;","\tilde{A}" = "&Aum1;","ö" = "\text{\text{\texttt{Round}}};",
               "\ddot{0}" = "80um1;")for (i in 1:length(Swe_ltrs)){
  levels(SCB$region) <- gsub(names(Swe_ltrs)[i],
              Swe_ltrs[i],
              levels(SCB$region))
}
save(SCB, file = "data/SCB.rda")
## End(Not run)
```
<span id="page-23-1"></span><span id="page-23-0"></span>

# Description

The theme guides many of the non-data objects visual appearance. The theme can be over-ridden by settings for each table. Too get a more complete understanding of the options, see [addHtmlTableStyle\(\)](#page-1-1).

#### Usage

```
setHtmlTableTheme(
  theme = NULL,
  align = NULL,
  align.header = NULL,
  align.cgroup = NULL,
  css.rgroup = NULL,
  css.rgroup.sep = NULL,
  css.tspanner = NULL,
  css.tspanner.sep = NULL,
  css.total = NULL,
  \text{css.cell} = \text{NULL},
  css.cgroup = NULL,
  css.header = NULL,
  css.header.border_bottom = NULL,
  css.class = NULL,
  css.table = NULL,
  pos.rowlabel = NULL,
 pos.caption = NULL,
  col.rgroup = NULL,
  col.columns = NULL,
  padding.rgroup = NULL,
  padding.tspanner = NULL,
  spacer.celltype = NULL,
  spacer.css.cgroup.bottom.border = NULL,
  spacer.css = NULL,
  spacer.content = NULL
\lambda
```
#### Arguments

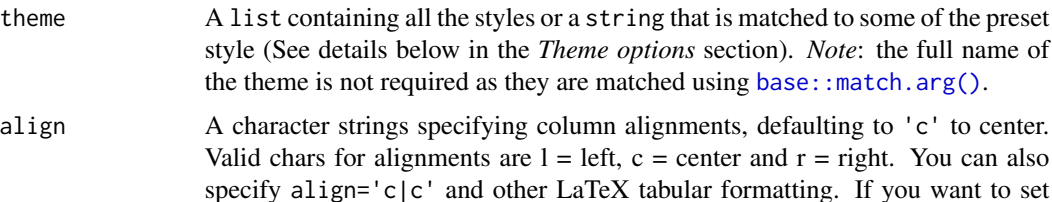

the alignment of the rownames this string needst to be  $ncol(x) + 1$ , otherwise it automatically pads the string with a left alignment for the rownames.

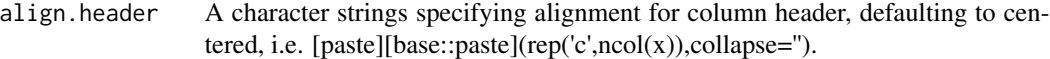

align.cgroup The justification of the cgroups

css.rgroup CSS style for the rgroup, if different styles are wanted for each of the rgroups you can just specify a vector with the number of elements.

css.rgroup.sep The line between different rgroups. The line is set to the TR element of the lower rgroup, i.e. you have to set the border-top/padding-top etc to a line with the expected function. This is only used for rgroups that are printed. You can specify different separators if you give a vector of rgroup - 1 length (this is since the first rgroup doesn't have a separator).

css.tspanner The CSS style for the table spanner.

css.tspanner.sep

The line between different spanners.

- css.total The css of the total row if such is activated.
- css.cell The css.cell element allows you to add any possible CSS style to your table cells. See section below for details.
- css.cgroup The same as css.class but for cgroup formatting.
- css.header The header style, not including the cgroup style
- css.header.border\_bottom

The header bottom-border style, e.g. border-bottom: 1px solid grey

- css.class The html CSS class for the table. This allows directing html formatting through [CSS](https://www.w3schools.com/Css/) directly at all instances of that class. *Note:* unfortunately the CSS is frequently ignored by word processors. This option is mostly inteded for webpresentations.
- css.table You can specify the the style of the table-element using this parameter
- pos.rowlabel Where the rowlabel should be positioned. This value can be "top", "bottom", "header", or a integer between 1 and nrow(cgroup) + 1. The options "bottom" and "header" are the same, where the row label is presented at the same level as the header.
- pos.caption Set to "bottom" to position a caption below the table instead of the default of "top".
- col.rgroup Alternating colors (zebra striping/banded rows) for each rgroup; one or two colors is recommended and will be recycled.
- col.columns Alternating colors for each column.
- padding. rgroup Generally two non-breakings spaces, i.e. , but some journals only have a bold face for the rgroup and leaves the subelements unindented.

padding.tspanner

The table spanner is usually without padding but you may specify padding similar to padding. rgroup and it will be added to all elements, including the rgroup elements. This allows for a 3-level hierarchy if needed.

#### <span id="page-25-0"></span>spacer.celltype

When using cgroup the table headers are separated through a empty HTML cell that is by default filled with (no-breaking-space) that prevents the cell from collapsing. The purpose of this is to prevent the headers underline to bleed into one as the underline is for the entire cell. You can alter this behavior by changing this option, valid options are single\_empty, skip, double\_cell. The single\_empty is the default, the skip lets the header bleed into one and skips entirely, double\_cell is for having two cells so that a vertical border ends up centered (specified using the align option). The arguments are matched internally using [base::match.arg](#page-0-0) so you can specify only a part of the name, e.g. "sk" will match "skip".

spacer.css.cgroup.bottom.border

Defaults to none and used for separating cgroup headers. Due to a browser bug this is sometimes ignored and you may therefore need to set this to 1px solid white to enforce a white border.

- spacer.css If you want the spacer cells to share settings you can set it here
- spacer.content Defaults to as this guarantees that the cell is not collapsed and is highly compatible when copy-pasting to word processors.

#### Value

An invisible list with the new theme

#### Theme options

The styles available are:

- standard: The traditional standard style used in [htmlTable\(\)](#page-8-1) since the early days
- Google docs: A style that is optimized for copy-pasting into documents on Google drive. This is geared towards minimal padding and margins so that the table is as dense as possible.
- blank: Just as the name suggests the style is completly empty in terms of CSS. Positions for rowlabel and caption are set to bottom as these cannot be blank.

You can also provide your own style. Each style should be a names vector, e.g. c(width = "100px",color = "red") or just a real css string, width: 100px; color: red;.

#### Examples

```
## Not run:
setHtmlTableTheme("Google", align = "r")
## End(Not run)
```
<span id="page-26-1"></span><span id="page-26-0"></span>

# Description

The function relies on options("table\_counter") in order to keep track of the last number.

# Usage

```
tblNoLast(roman = getOption("table_counter_roman", FALSE))
```
#### Arguments

roman Whether or not to use roman numbers instead of arabic. Can also be set through options(table\_caption\_no\_roman = TRUE)

# See Also

Other table functions: [htmlTable](#page-8-1), [tblNoNext\(](#page-26-2))

#### Examples

```
org_opts <- options(table_counter=1)
tblNoLast()
options(org_opts)
```
<span id="page-26-2"></span>tblNoNext *Gets the next table number*

# Description

The function relies on options("table\_counter") in order to keep track of the last number.

# Usage

```
tblNoNext(roman = getOption("table_counter_roman", FALSE))
```
# Arguments

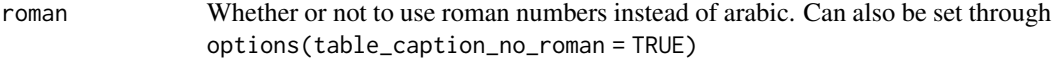

# See Also

Other table functions: [htmlTable](#page-8-1), [tblNoLast\(](#page-26-1))

# Examples

```
org_opts <- options(table_counter=1)
tblNoNext()
options(org_opts)
```
<span id="page-27-1"></span>tidyHtmlTable *Generate an htmlTable using tidy data as input*

# Description

Builds an htmlTable by mapping columns from the input data, x, to elements of an output htmlTable (e.g. rnames, header, etc.). This provides a ggplot2-like interface you can pivot rows/columns as required. The typical use case is when you are using dplyr together with the tidyverse data processing functions, see vignette("tidyHtmlTable").

# Usage

```
tidyHtmlTable(
  x,
  value,
 header,
  rnames,
  rgroup,
 hidden_rgroup,
  cgroup,
  tspanner,
  hidden_tspanner,
  skip_removal_warning = getOption("htmlTable.skip_removal_warning", FALSE),
  rnames_unique,
  table_fn = htmlTable,
  ...
)
```
#### Arguments

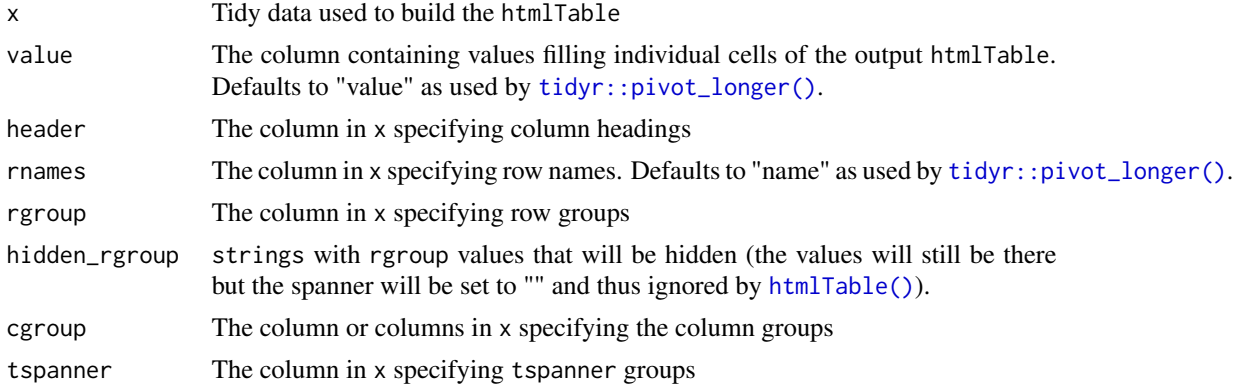

<span id="page-27-0"></span>

# <span id="page-28-0"></span>tidyHtmlTable 29

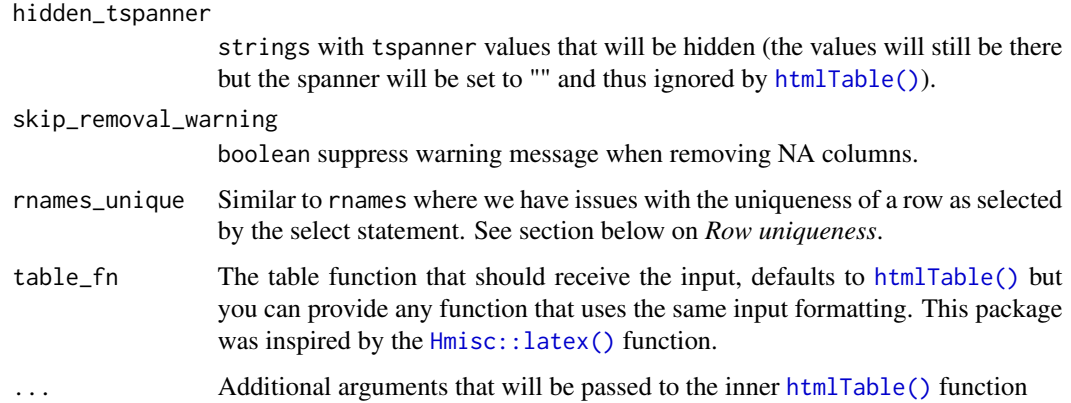

#### Value

Returns html code that will build a pretty table

#### Column-mapping parameters

The tidyHtmlTable function is designed to work like ggplot2 in that columns from x are mapped to specific parameters from the htmlTable function. At minimum, x must contain the names of columns mapping to rnames, header, and rnames. header and rnames retain the same meaning as in the htmlTable function. value contains the individual values that will be used to fill each cell within the output htmlTable.

A full list of parameters from htmlTable which may be mapped to columns within x include:

- value
- header
- rnames
- rgroup
- cgroup
- tspanner

Also note that the coordinates of each value within x must be unambiguously mapped to a position within the output htmlTable. Therefore, the each row-wise combination the variables specified above contained in x must be unique.

#### Sorting

Sorting of rows is as of version 2.0 skipped as we may have situations with repeating inputs and this can easily be performed pre-function by calling  $d$ plyr::arrange() prior to tidyHtmlTable.

Columns are sorted by arrange(cgroup,header) where cgroup will be expanded to the columns of the cgroup argument, e.g. cgroup = c(a, b), header = c will become arrange(a, b, c). If you want to sort in non-alphabetic order you can provide a factor variable and that information will be retained.

#### Hidden values

htmlTable Allows for some values within rgroup, cgroup, etc. to be specified as "". The following parameters allow for specific values to be treated as if they were a string of length zero in the htmlTable function.

- hidden\_rgroup
- hidden\_tspanner

#### Simple tibble output

The tibble discourages the use of row names. There is therefore a convenience option for tidyHtmlTable where you can use the function just as you would with [htmlTable\(\)](#page-8-1) where rnames is populated with the rnames argument provided using tidyselect syntax (defaults to the "names" column if present int the input data).

#### Additional dependencies

In order to run this function you also must have dplyr, tidyr, tidyselect and purrr packages installed. These have been removed due to the additional 20 Mb that these dependencies added (issue #47). *Note:* if you use **tidyverse** it will already have all of these and you do not need to worry.

#### Row uniqueness

Usually each row should have a unique combination of rnames, header, crgroup, ... Sometimes though rows come in a distinct order and the order identifies the row more than the name. If we are identifying bone fractures using the AO-classification we will have classes ranging in the form of:

- $\bullet$  A
- $\bullet$  A1
- A1.1
- A2
- A2.1
- A2.2
- B
- ...

we could therefore like to simplify the names to:

- A
- .1
- ...1
- $\bullet$  .2
- ...1
- ...2
- B

#### <span id="page-30-0"></span>tidyHtmlTable 31

• ...

And still retain the ability to follow what row corresponds to a given class. To do this you need to provide the original unique name in the parameter rnames\_unique as tidyHtmlTable otherwise will merge rows not intended for merging.

*Note* it is recommended that you verify with the full names just to make sure that any unexpected row order change has happened in the underlying pivot functions.

#### See Also

[htmlTable\(\)](#page-8-1)

#### Examples

```
library(tibble)
library(dplyr)
library(tidyr)
# Prep and select basic data
data("mtcars")
base_data <- mtcars %>%
  rownames_to_column() %>%
  mutate(gear = paste(gear, "Gears"),
         cyl = paste(cyl, "Cylinders")) %>%
  select(rowname, cyl, gear, wt, mpg, qsec)
base_data %>%
  pivot_longer(names_to = "per_metric",
               \text{cols} = \text{c(wt, mpg, qsec)}) %>%
  group_by(cyl, gear, per_metric) %>%
  summarise(value_Mean = round(mean(value), 1),
            value_Min = round(min(value), 1),
            value\_Max = round(max(value), 1),.groups = "drop") %>%
  pivot_wider(names_from = per_metric,
              values_from = starts_with("value_")) %>%
  # Round the values into a nicer format where we want the weights to have two decimals
  txtRound(ends_with("_wt"), digits = 2) %>%
  txtRound(starts_with("value") & !ends_with("_wt"), digits = 1) %>%
  # Convert into long format
  pivot_longer(cols = starts_with("value_"), names_prefix = "value_") %>%
  separate(name, into = c("summary_stat", "per_metric")) %>%
  # Without sorting the row groups wont appear right
  # If the columns end up in the wrong order you may want to change the columns
  # into factors
  arrange(per_metric) %>%
  addHtmlTableStyle(align = "r") %>%
  tidyHtmlTable(
   header = gear,
   cgroup = cyl,rnames = summary_stat,
   rgroup = per_metric,
```

```
skip_removal_warning = TRUE)
```
# <span id="page-31-1"></span>txtInt *SI or English formatting of an integer*

# Description

English uses ',' between every 3 numbers while the SI format recommends a ' ' if  $x > 10<sup>4</sup>$ . The scientific form 10e+? is furthermore avoided.

# Usage

```
txtInt(
  x,
  language = getOption("htmlTable.language", default = "en"),
 html = getOption("htmlTable.html", default = TRUE),
  ...
\mathcal{L}
```
#### Arguments

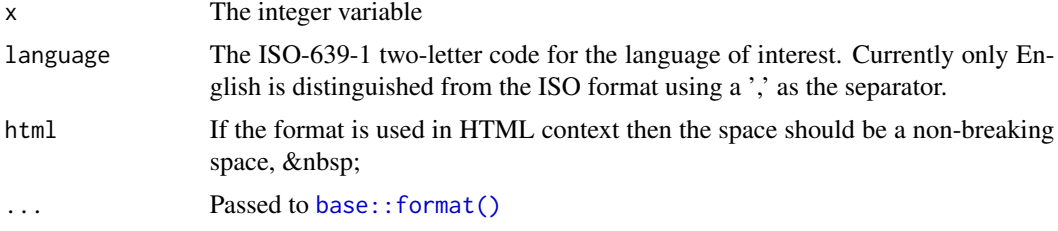

#### Value

string

# See Also

Other text formatters: [txtMergeLines\(](#page-32-1)), [txtPval\(](#page-32-2)), [txtRound\(](#page-33-1))

# Examples

txtInt(123)

```
# Supplying a matrix
txtInt(matrix(c(1234, 12345, 123456, 1234567), ncol = 2))
# Missing are returned as empty strings, i.e. ""
txtInt(c(NA, 1e7))
```
<span id="page-32-1"></span><span id="page-32-0"></span>

#### Description

This function helps you to do a table header with multiple lines in both HTML and in LaTeX. In HTML this isn't that tricky, you just use the  $\langle$ br  $/$  command but in LaTeX I often find myself writing vbox/hbox stuff and therefore I've created this simple helper function

#### Usage

```
txtMergeLines(...,.html = 5)
```
#### Arguments

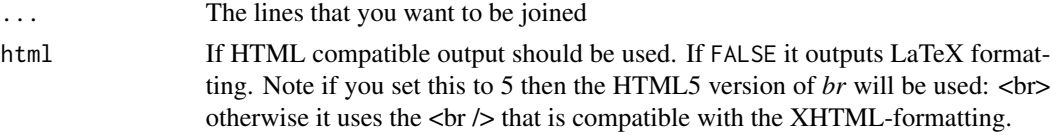

# Value

string with asis\_output wrapping if html output is activated

#### See Also

Other text formatters: [txtInt\(](#page-31-1)), [txtPval\(](#page-32-2)), [txtRound\(](#page-33-1))

#### Examples

```
txtMergeLines("hello", "world")
txtMergeLines("hello", "world", html=FALSE)
txtMergeLines("hello", "world", list("A list", "is OK"))
```
<span id="page-32-2"></span>txtPval *Formats the p-values*

# Description

Gets formatted p-values. For instance you often want 0.1234 to be 0.12 while also having two values up until a limit, i.e. 0.01234 should be 0.012 while 0.001234 should be 0.001. Furthermore you want to have < 0.001 as it becomes ridiculous to report anything below that value.

#### Usage

```
txtPval(pvalues, \lim_{x \to a} 2 \text{dec} = 10^{-2}, \lim_{x \to a} 10^{-4}, \lim_{x \to a} 10^{-4}, \lim_{x \to a} 10^{-4}
```
# <span id="page-33-0"></span>Arguments

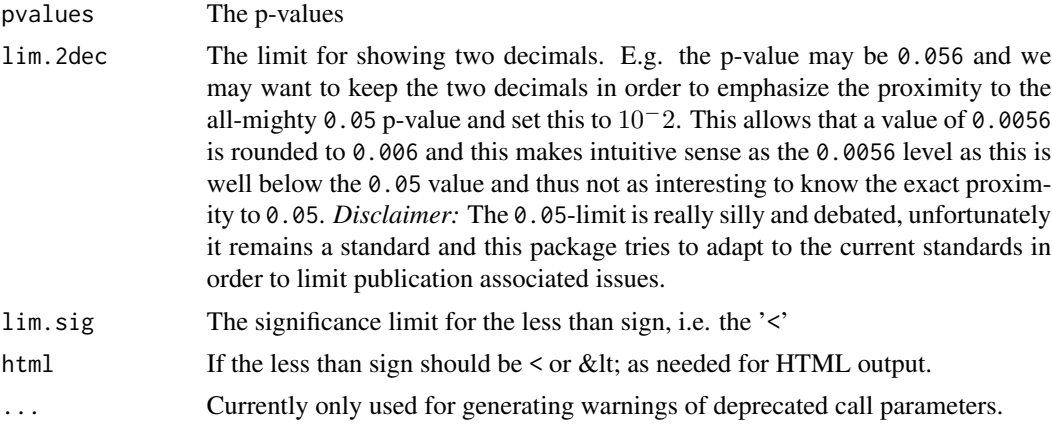

### Value

vector

# See Also

Other text formatters: [txtInt\(](#page-31-1)), [txtMergeLines\(](#page-32-1)), [txtRound\(](#page-33-1))

# Examples

txtPval(c(0.10234,0.010234, 0.0010234, 0.000010234))

<span id="page-33-1"></span>txtRound *A convenient rounding function*

# Description

Regular round often looses trailing 0:s as these are truncated, this function converts everything to strings with all 0:s intact so that tables have the correct representation, e.g. txtRound(1.01,digits)  $= 1$ ) turns into 1.0.

# Usage

```
txtRound(x, ...)
## Default S3 method:
txtRound(
 x,
 digits = 0,
 digits.nonzero = NA,
  txt.NA = ",
 dec = getOption("htmlTable.decimal_marker", default = "."),
```
#### <span id="page-34-0"></span>txtRound 35

```
scientific = NULL,
  txtInt_args = getOption("htmlTable.round_int", default = NULL),
  ...
\mathcal{L}## S3 method for class 'table'
txtRound(x, ...)
## S3 method for class 'matrix'
txtRound(x, digits = 0, excl.cols = NULL, excl.rows = NULL, ...)## S3 method for class 'data.frame'
txtRound(x, ..., digits = 0L)
```
# Arguments

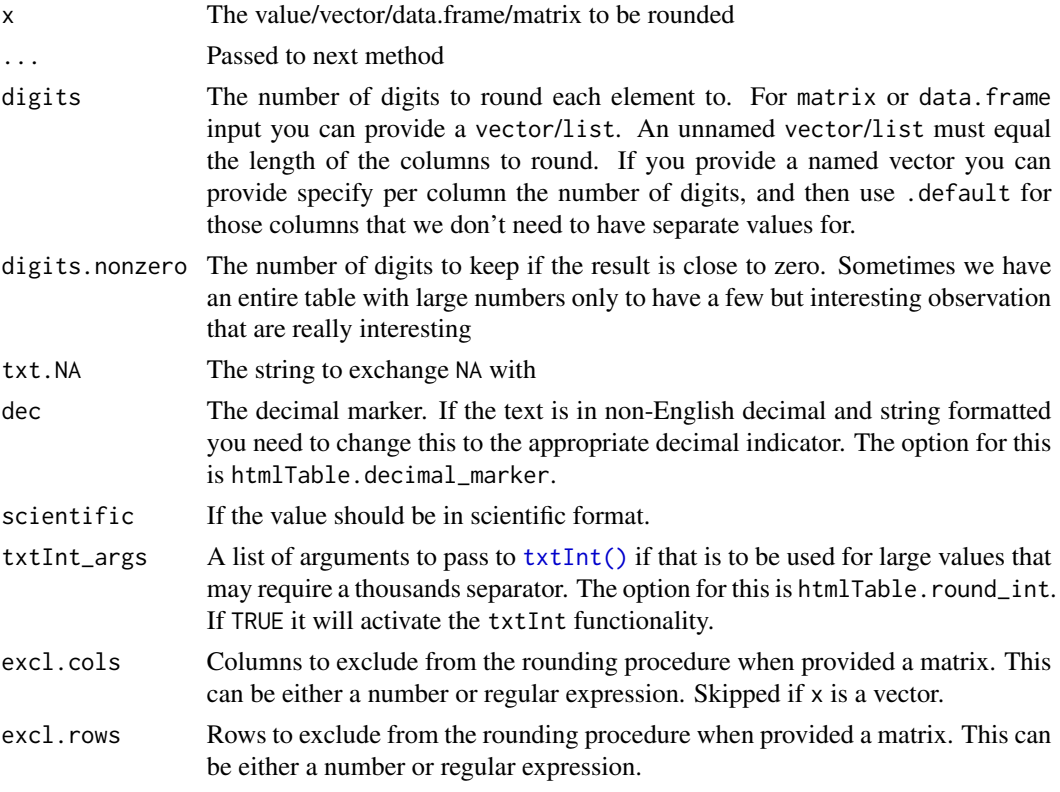

# Value

matrix/data.frame

#### Tidy-select with data.frame

The txtRound can use data.frame for input. This allows us to use [tidyselect](https://tidyselect.r-lib.org/articles/tidyselect.html) patterns as popularized by dplyr.

# See Also

Other text formatters: [txtInt\(](#page-31-1)), [txtMergeLines\(](#page-32-1)), [txtPval\(](#page-32-2))

#### Examples

```
# Basic usage
txtRound(1.023, digits = 1)
# > "1.0"txtRound(pi, digits = 2)
# > "3.14"
txtRound(12344, digits = 1, txtInt_args = TRUE)
# > "12,344.0"
# Using matrix
mx <- matrix(c(1, 1.11, 1.25,
               2.50, 2.55, 2.45,
               3.2313, 3, pi),
             ncol = 3, byrow=TRUE)
txtRound(mx, digits = 1)
# [,1] [,2] [,3]
#> [1,] "1.0" "1.1" "1.2"
#> [2,] "2.5" "2.5" "2.5"
#> [3,] "3.2" "3.0" "3.1"
# Using a data.frame directly
library(magrittr)
data("mtcars")
# If we want to round all the numerical values
mtcars %>%
  txtRound(digits = 1)
# If we want only want to round some columns
mtcars %>%
  txtRound(wt, qsec_txt = qsec, digits = 1)
```
vector2string *Collapse vector to string*

# Description

Merges all the values and outputs a string formatted as '1st element', '2nd element', ...

#### Usage

```
vector2string(
 x,
```
<span id="page-35-0"></span>

# vector2string 37

```
quotation_mark = "'',
 collapse = sprintf("%s, %s", quotation_mark, quotation_mark)
\lambda
```
# Arguments

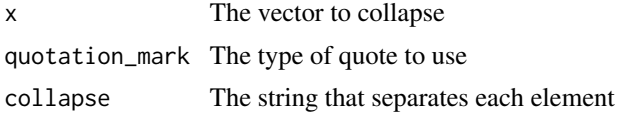

# Value

A string with ',' separation

# Examples

```
vector2string(1:4)
vector2string(c("a", "b'b", "c"))
vector2string(c("a", "b'b", "c"), quotation_mark = '"')
```
# <span id="page-37-0"></span>**Index**

∗ data SCB, [23](#page-22-0) ∗ hidden helper functions for htmlTable prEscapeHtml, [22](#page-21-0) ∗ htmlTableStyle addHtmlTableStyle, [2](#page-1-0) hasHtmlTableStyle, [8](#page-7-0) ∗ table functions htmlTable, [9](#page-8-0) tblNoLast, [27](#page-26-0) tblNoNext, [27](#page-26-0) ∗ text formatters txtInt, [32](#page-31-0) txtMergeLines, [33](#page-32-0) txtPval, [33](#page-32-0) txtRound, [34](#page-33-0) addHtmlTableStyle, [2,](#page-1-0) *[9](#page-8-0)* addHtmlTableStyle(), *[9](#page-8-0)*, *[12](#page-11-0)*, *[15](#page-14-0)*, *[24](#page-23-0)* appendHtmlTableStyle *(*addHtmlTableStyle*)*, [2](#page-1-0) base::attr(), *[7](#page-6-0)* base::attributes(), *[5](#page-4-0)* base::cat(), *[12](#page-11-0)*, *[20](#page-19-0)* base::format(), *[32](#page-31-0)* base::interactive(), *[12,](#page-11-0) [13](#page-12-0)*, *[20](#page-19-0)* base::match.arg, *[5](#page-4-0)*, *[26](#page-25-0)* base::match.arg(), *[24](#page-23-0)* base::rle(), *[21](#page-20-0)* colnames(x), *[10](#page-9-0)* concatHtmlTables, [6](#page-5-0) dplyr::arrange(), *[29](#page-28-0)* getHtmlTableStyle, [7](#page-6-0) getHtmlTableTheme, [8](#page-7-0) getOption(htmlTable.theme)(), *[8](#page-7-0)*

```
hasHtmlTableStyle, 6, 8
```
Hmisc::latex(), *[15](#page-14-0)*, *[29](#page-28-0)* htmlTable, [9,](#page-8-0) *[27](#page-26-0)* htmlTable(), *[2](#page-1-0)*, *[4](#page-3-0)*, *[6](#page-5-0)[–9](#page-8-0)*, *[19](#page-18-0)*, *[24](#page-23-0)*, *[26](#page-25-0)*, *[28](#page-27-0)[–31](#page-30-0)* htmlTableWidget, [16](#page-15-0) htmlTableWidget(), *[18](#page-17-0)* htmlTableWidget-shiny, [17](#page-16-0) htmlTableWidgetOutput *(*htmlTableWidget-shiny*)*, [17](#page-16-0) innerJoinByCommonCols, [18](#page-17-0) interactiveTable, [19](#page-18-0) knit\_print.htmlTable *(*htmlTable*)*, [9](#page-8-0) knit\_print.interactiveTable *(*interactiveTable*)*, [19](#page-18-0) knitr::asis\_output(), *[13](#page-12-0)* knitr::knit\_print(), *[13](#page-12-0)* prAddCells, *[22](#page-21-0)* prAddEmptySpacerCell, *[22](#page-21-0)* prAddSemicolon2StrEnd, *[22](#page-21-0)* prBindDataListIntoColumns, [20](#page-19-0) prConvertDfFactors, [21](#page-20-0) prepGroupCounts, [21](#page-20-0) prEscapeHtml, [22](#page-21-0) prExtractElementsAndConvertToTbl, [22](#page-21-0) prGetCgroupHeader, *[22](#page-21-0)* prGetRowlabelPos, *[22](#page-21-0)* prGetStyle, *[22](#page-21-0)* print.htmlTable *(*htmlTable*)*, [9](#page-8-0) print.interactiveTable *(*interactiveTable*)*, [19](#page-18-0) prPrepareAlign, *[22](#page-21-0)* prPrepareCgroup, *[22](#page-21-0)* prPrepInputMatrixDimensions, *[22](#page-21-0)*

renderHtmlTableWidget *(*htmlTableWidget-shiny*)*, [17](#page-16-0) rownames(x), *[10](#page-9-0)*

prTblNo, *[22](#page-21-0)*

#### INDEX  $39$

SCB , [23](#page-22-0) setHtmlTableTheme , [24](#page-23-0) setHtmlTableTheme() , *[5](#page-4-0)* , *[9](#page-8-0)* , *[15](#page-14-0)* sprintf() , *[13](#page-12-0)* tblNoLast , *[15](#page-14-0)* , *[27](#page-26-0)* , [27](#page-26-0) tblNoNext , *[15](#page-14-0)* , *[27](#page-26-0)* , [27](#page-26-0) tibble::tibble() , *[20](#page-19-0)*

tidyHtmlTable , [28](#page-27-0) tidyHtmlTable() , *[9](#page-8-0)* , *[15](#page-14-0)* tidyr::pivot\_longer() , *[28](#page-27-0)* txtInt , [32](#page-31-0) , *[33](#page-32-0) , [34](#page-33-0)* , *[36](#page-35-0)* txtInt() , *[35](#page-34-0)* txtMergeLines , *[32](#page-31-0)* , [33](#page-32-0) , *[34](#page-33-0)* , *[36](#page-35-0)* txtMergeLines() , *[11](#page-10-0)* , *[15](#page-14-0)* txtPval, [32](#page-31-0), [33](#page-32-0), 33, [36](#page-35-0) txtRound , *[32](#page-31-0) [–34](#page-33-0)* , [34](#page-33-0)

vector2string, [36](#page-35-0)